## **Flow Diagram of SIMION Trajectory Calculations with Locations of User Program Segment Calls**

Start Fly'm.

Compile all user programs; reset adjustable variables.

Loop for each run. (Multiple runs are possible in Rerun Mode. This loop may be replaced with a "flym" segment that makes calls to run().)

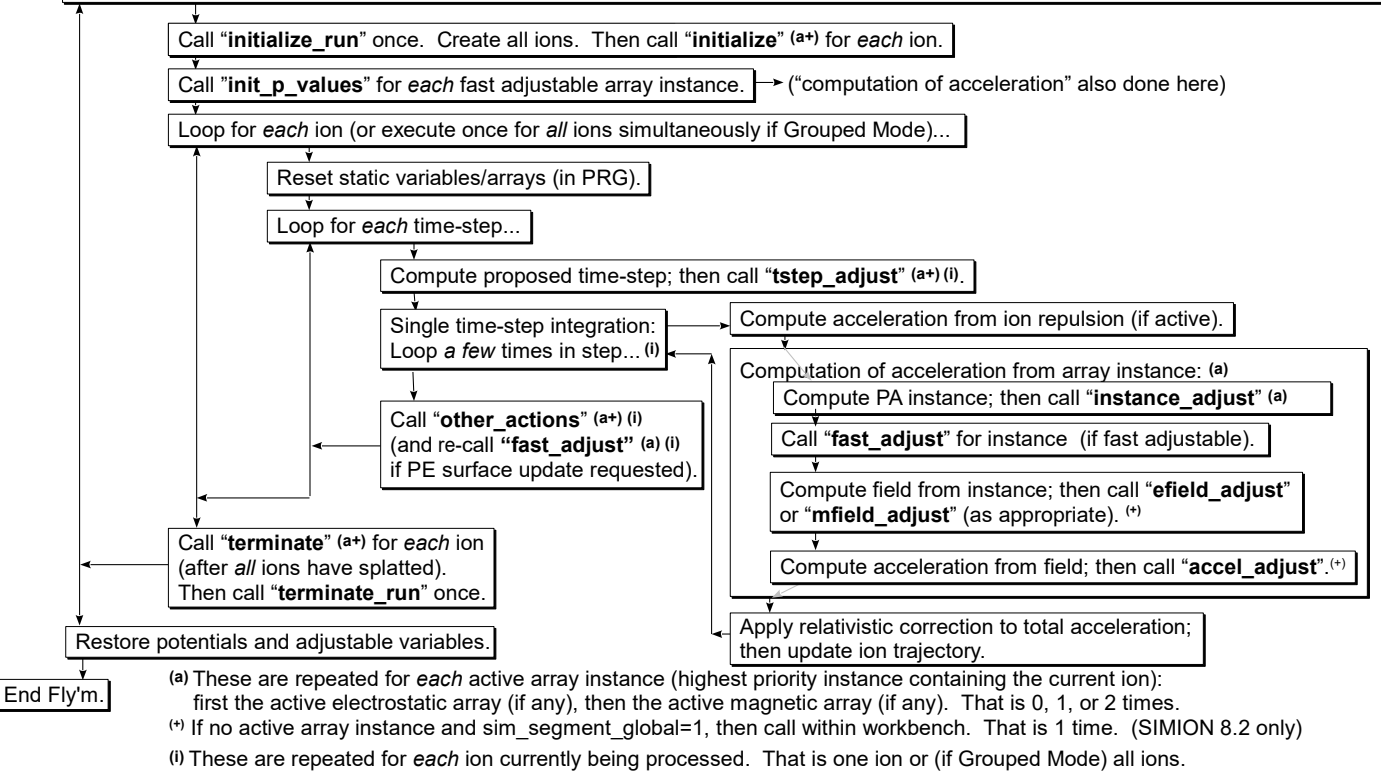